# 第22回(令和6年度)下水道管路管理技士(主任・専門技士) 更新講習開催案内

 公益社団法人 日本下水道管路管理業協会

令和6年度の下水道管路管理主任技士(以下「主任技士」という)及び下水道管路 管理専門技士(以下「専門技士」という)の更新講習を以下の要領で実施します。

## 1.更新講習

下水道管路管理技士資格認定実施規程に定める資格の登録有効期間は5年で、 登録の更新を希望される方は更新講習を受講する必要があります。

更新講習の目的は、技士の資格に応じて最新の知見を身につけることにより適 切に管路管理業務を遂行するための技術及び技能の維持、向上を図るものです。

講習内容は、登録資格の種類・部門別の時間割(6.講習の時間割及び資格の 種類ごとの受講科目 (P.5) 参照)となっておりますので、登録している資格の 種類に応じた講義は必ず受講してください。

主任技士と専門技士を対象とした講習は、同一の会場で同じ日に行い、WEB で の講習も主任技士と専門技士を対象に同じ日に行います。総合技士を対象とした 講習は、上記とは別に行いますので、別途案内をいたします。

# 2.更新講習の対象者

(1)令和6年度末に5年の有効期間が満了となる方

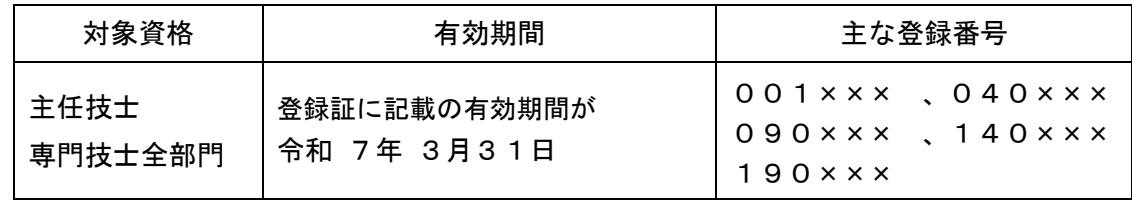

(2)令和5年度の更新講習を申込みできなかった方【再登録】

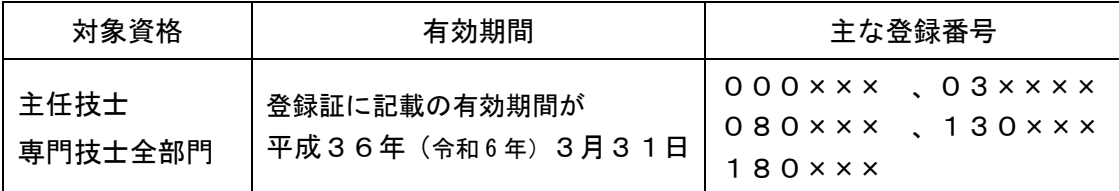

注)有効期間を過ぎて更新講習を受講するため「一時登録抹消後の再登録」となり、 今回の更新講習を受講されない場合は、登録から完全に抹消となります。

## 3.受講の申込受付期間と申込方法

(1)申込受付期間

令和6年3月1日(金)から令和6年3月19日(火) 消印有効

(2)申込方法

受講申込書を作成し、提出書類は折り曲げずに封筒(角2サイズ)に入れ、下 記宛先に郵送してください。

封筒の表に「更新講習受講申込書在中」と朱書してください。

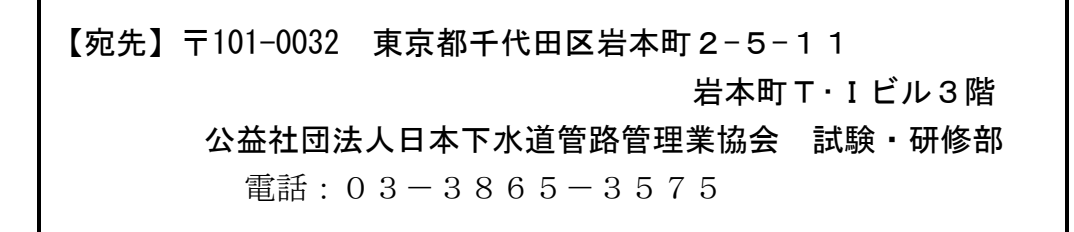

## 4.更新手数料と支払い方法

(1)更新手数料(税込、更新講習受講料等を含む)

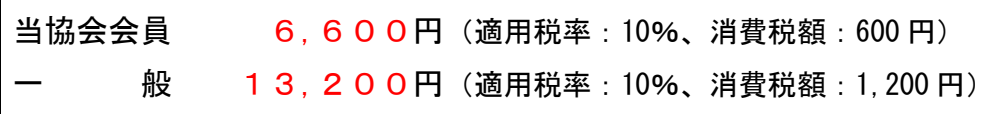

適格請求書発行事業者登録番号:T1-0100-0501-4415

- 注1) 本案内及び受講票をもって、請求書(領収書)に代えさせていただきます。イン ボイス制度に関する詳細は、9 ページ目の「9. (4)」をご確認ください。
- 注2)登録の種類および部門数にかかわらず、全ての更新対象者が上記金額となります。
- (2)支払い方法
	- ① ゆうちょ銀行店頭から払い込む場合

更新手数料は、ゆうちょ銀行の下記口座に払い込んでください。 郵便局の窓口で手続きされる際は、備付けの払込取扱票をご利用ください。 なお、ATMからの払い込みでも結構です。

注) 払込手数料は、申込者負担となります。

【払込先】ゆうちょ銀行

口座名:公益社団法人日本下水道管路管理業協会 口座番号:00120-2-75034

# 払込取扱票の記入方法

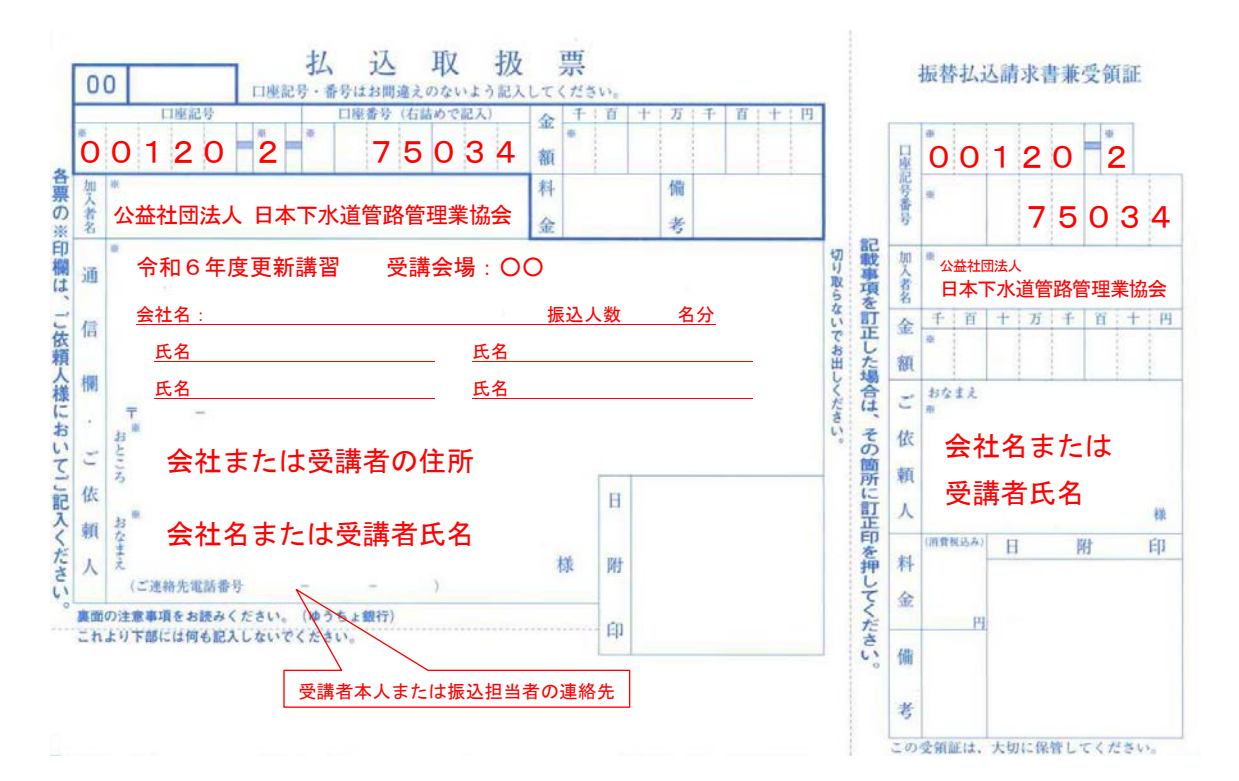

(通信欄の記入及び申込時の注意点)

- ➣ 受講会場、会社名、受講者氏名(氏名は個人で申し込む場合はご依頼人欄 に記入するため不要です)を上記例のとおり記入してください。
- > 複数の受講者の更新手数料を一括して払い込む場合で5名以上の場合「○ 名分」とし受講者全員の一覧表を添付し、各々の更新講習受講申込書の⑪ 払込金受領証貼付欄に受講者氏名を記入して受領証写しを貼り付けてく ださい。
- ② ネットバンキング等で送金する場合

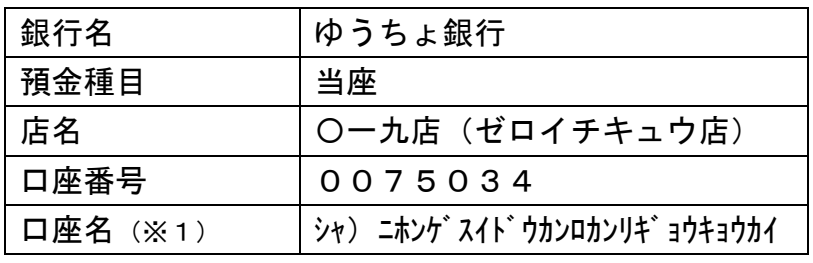

※1 口座名は、全ての文字が入らなくても差し支えありません。

※2 払込手数料は、申込者負担となります。

# 5. 申込書類と書類作成時の注意点

(1)申込書類

申込書類は、申込書様式(更新講習受講申込書 1/3~3/3 及び登録届)を使用し、 必ず受講者本人が作成のうえ、次の①~⑤を提出してください。

- ① 更新講習受講申込書 1/3~3/3 ・・・・・・・・・・・・・・・・・・・・・ 1部
- ② 登録届 ・・・・・・・・・・・・・・・・・・・・・・・・・・・・・・・・・・・・・・・・・・ 1部 協会が作成する登録簿へ記載することについて登録者の同意を頂きます。

なお、提出なき場合は、同意があったものとみなします。

- ③ 写真(縦4cm×横3cm) ・・・・・・・・・・・・・・・・・・・・・・ 1枚 上三分身(おおむね胸から上)のもので、脱帽・顔が鮮明にわかる正面写真 とする。撮影から6カ月以内のものに限る。 写真は、①の「更新講習受講申込書」の第1面⑤欄に貼り付けてください。 ※ 写真裏面には必ず所属会社名、氏名を記入してください。
- ④ 払込受領証の写し

 4.(2)で払い込まれた「振替払込請求書兼受領証」(ATM の「利用明細 書」も可)の写しを、①の「更新講習受講申込書」の第3面⑪欄に貼り付け てください。

 会社で一括して払い込まれ、振替払込請求書兼受領証に受講を申込んだ全員 の氏名を記入できない場合、受講者一覧表(書式は問いません。)を同封し てください。

※ ネットバンキング等で送金した場合は、送金した証明をA4サイズの用 紙で出力して更新講習受講申込書に同封してください。

⑤ 登録証(カード)の写し

 ①の「更新講習受講申込書」の第3面⑫欄に貼り付けてください。 なお、登録証を紛失された場合は、⑫欄へ「登録証紛失」と記入してくだ さい。

- (2) 提出書類作成時の注意点
	- ① 提出書類は、必ず受講者本人が作成し、記入漏れ等の不備のないようにして ください。
	- ② 登録番号と氏名は、受講申込書の各面に必ず記入してください。
	- ③ 更新手数料の払込先は、ゆうちょ銀行に限ります。
	- ④ WEB講習を希望される方は、申込前に受講登録フォームにてメールアドレ ス等を必ず登録し、受付確認メールを出力して申込書に添付してください。
	- ⑤ 複数名分の受講申込書類を同時に提出する場合は、1つの封筒に全員分の書 類を同封して結構です。

# 6.講習の時間割及び資格の種類ごとの受講科目

(1)講習の時間割

更新講習は、以下の時間割で実施します。講習内容は、登録資格の種類・部門 別の時間割となっておりますが、主任技士に登録されている方は、全ての講義を 受講してください。また、専門技士に登録されている方は、登録していない部門 の講習内容であっても対象資格が専門技士となっている講義は、資格関連知識の 習得のために極力受講してください。

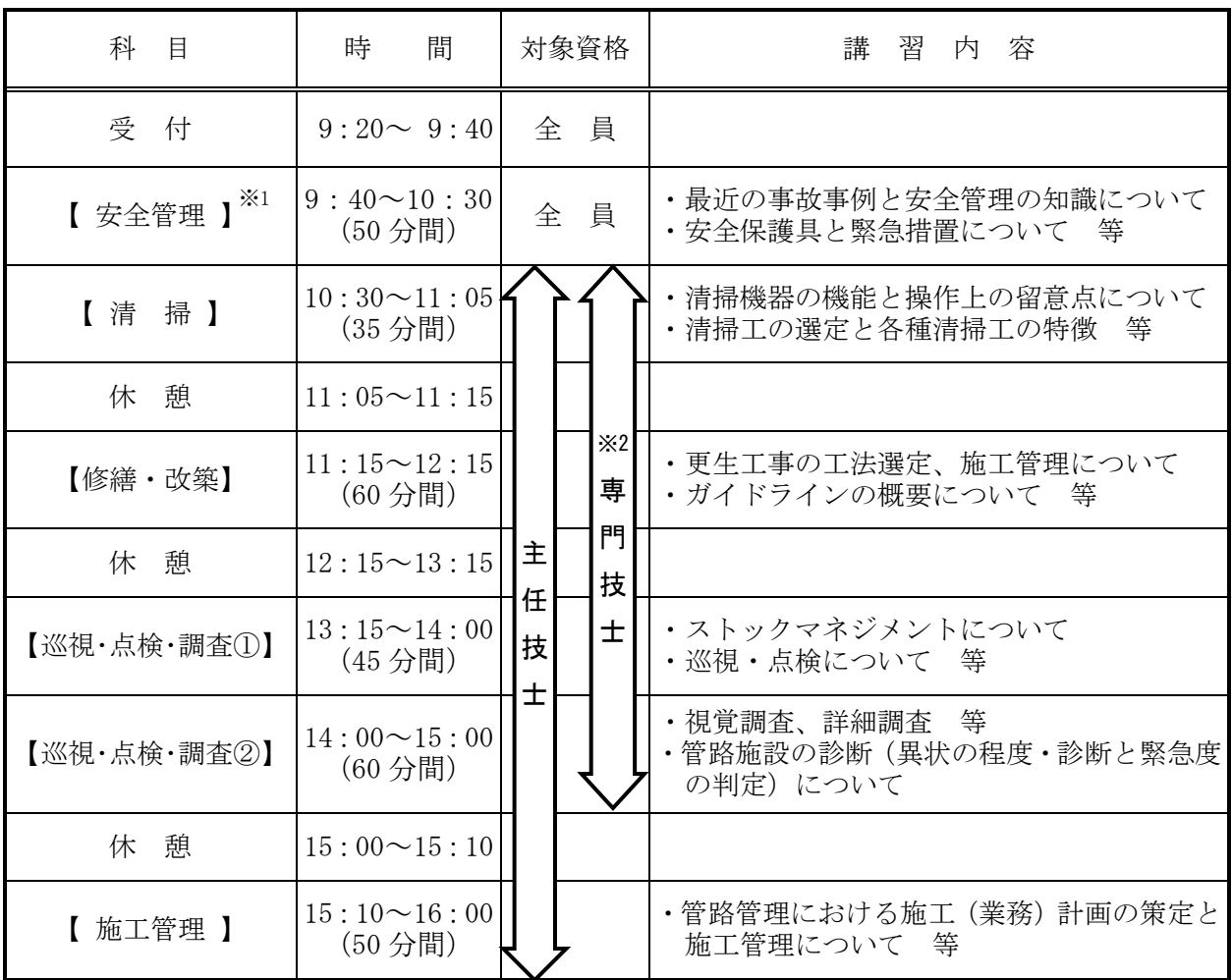

講義は、更新講習専用のテキストに基づいて行います。

※1 安全管理は、全ての受講者が必須の講習科目です。

※2 専門技士(清掃部門、調査部門、修繕・改築部門)全ての方が対象で、登録されてい る部門に関連する科目が受講必須となります。

注) 講習科目毎に修了テストを行います。

# 7.会場および開催日

更新講習は、対面式講習及びWEB講習の2つの方法で実施します。希望する 方法を選択して受講してください。なお、対面式講習を選択した場合はあわせて 会場を選択してください。

(1)対面式講習

| 催<br>地<br>開          | 催<br>開<br>日     | 場<br>会<br>$\times 1$          |
|----------------------|-----------------|-------------------------------|
| 幌<br>札               | 5月15日 (水)       | 北海道立道民活動センター「かでる 2・7」 820 研修室 |
| 仙<br>台               | 5月22日 (水)       | 宮城県建設産業会館 大会議室                |
| 東<br>京**2            | 5月22日 (水)       | 東京証券会館 8階ホール                  |
| 新<br>潟               | 6月26日 (水)       | 大会議室<br>新潟テルサ                 |
| 金<br>沢               | 6月19日 (水)       | 石川県地場産業振興センター 本館第5研修室         |
| 静<br>岡 <sup>※2</sup> | 6月14日 (金)       | 静岡県男女共同参画センター「あざれあ」大会議室       |
| 名<br>屋<br>古          | (金)<br>6月<br>7日 | ウインクあいち 1101・1102 会議室         |
| 阪<br>大               | 8日(土)<br>6月     | 新大阪丸ビル別館 2-3 号室               |
| 広<br>島               | 5月18日 (土)       | RCC文化センター 704 会議室             |
| 福<br>岡               | 6月12日 (水)       | 福岡県中小企業振興センター 大ホール            |
| 沖<br>縄               | 5月23日 (木)       | 浦添市産業振興センター・結の街 小研修室          |

※1 会場は都合により変更することがあります。必ず受講票で確認してください。 ※2 敷地内全面禁煙となっておりますので禁煙にご協力ください。

注) 大規模災害の発生等により当該会場での開催が困難となった場合、下記の(2) WEB講習の日程とは別の日程で WEB での講習を開催します。その場合は管路協 ホームページに案内を掲載します。

(2)WEB講習

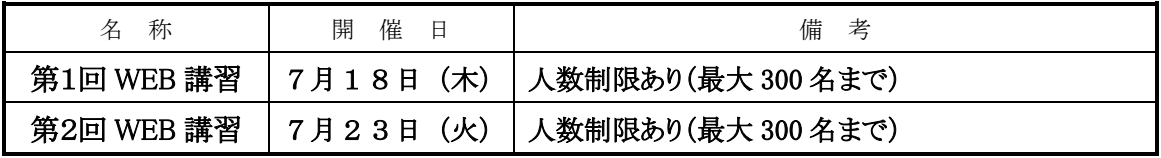

【WEB講習を希望される方への注意点】

- 1. 申込前に受講登録フォーム※1に登録が必要です(受講者毎に個別メールアド レス及び携帯電話番号の登録が必要)。なお、申込書提出の際には、受講登録 受付メールを必ず添付してください。
	- ※1 受講登録フォーム URL:<https://business.form-mailer.jp/fms/131767b1225881> 管路協ホームページの更新講習案内から受講登録フォームに入ることができ ます。なお、スマートフォンでは受講登録ができません。

2. WEB 講習は、ZOOM ミーティングで行います。

受講者1名につきパソコン<sup>※2</sup>1 台必要です(WEB カメラ・スピーカー(内臓 含む)必須、複数者が 1 台を共有する事は不可)。また、インターネット環境 が必要となりますので、勤務先もしくは個人でご準備ください。

- ※2 モニターが 10 インチ程度以上のデスクトップ PC・ノート PC・タブレ ット PC とし、スマートフォンでの受講は不可とします。
- 3. ZOOM の操作に関する質問の対応はいたしません。 ZOOM ミーティングの操作ができ、ログイン直後の表示名を下水道管路管理技 士の登録番号に変更できる方を対象とします。
- 4. 受講中は WEB カメラを常時 ON にしていただき、事務局がランダムに在席確 認を行います。また、講習科目毎に受講者全員の顔を映し出して出席の確認 を行います。
- 5. 時間割及び講習内容は対面式講習と同じです。講習中に在席が確認できない 場合は、事務局より携帯電話に連絡して在席を促します。それでも在席され ない場合は、受講が無効になることもあります。
- 6. 講習に使用するテキストは、別途ご案内する URL からダウンロードしていた だくこととなります。

【WEB講習を希望される方の申込から受講までの流れ】

- 1. 指定のURLから受講登録 (3 月 1 日~3 月 19 日) ↓
- 2. 受講申込 ※ 受講登録受付メールを必ず添付 (3 月 1 日~3 月 19 日) ↓
- 3. ZOOM ミーティング招待メールの受け取り及びテキストのダウンロード

(講習の 3~7 日前)

- 4. 講習当日の 9:30 までに ZOOM ミーティングにログインして講習受講 ※ ログイン直後に表示名を下水道管路管理技士の登録番号に変更 ↓
- 5. 受講後 1 週間以内に"修了テスト"と"古い登録証"を管路協・試験研修部 宛てに郵送

## 8. 登録証の交付

↓

対面式の講習を修了された方には、会場において、お手持ちの登録証と新しい登 録証の引き換えを予定しています。

また、WEBによる講習を受講された方は、受講後1週間以内に"修了テストの 解答用紙"と"古い登録証"を管路協·試験研修部宛てにお送りいただき、修了テ スト確認後速やかに新しい登録証をご自宅宛てに発送します。

## 9.注意事項

- (1)受講申込時
	- ① 受講申込後の自己都合による受講取消、会場変更等は原則として認めません。 ※ 受講申込後の提出書類及び更新手数料の返却はできません。
	- ② 本講習会は、全国土木施工管理技士会連合会の継続学習制度(CPDS)の 学習プログラム認定に申請予定です。CPDS (他のCPD制度を含む)の IDをお持ちで、学習単位(CPDSポイント)を希望される方は、「更新講 習申込書の⑬CPDS受講証明書」欄の「希望する」にチェックを入れてく ださい。
		- ※ 学習プログラム認定を受けられない時は、学習単位を発行できない場合 があります。
		- ※ WEB による講習会は、CPDS受講証明書の発行対象外となります。
- (2)受講申込後から講習受講の前まで
	- ① 対面式講習受講の方への受講票は、4月26日(金)を目途に自宅へ発送予定 です。5月中旬までに届かない場合や受講票を紛失した場合は、試験・研修部 まで連絡してください。
	- ② WEBによる講習を申し込まれた方には、ZOOM ミーティングの招待メールを受 講登録されたメールアドレス宛に開催日の3日前までに送信します。
	- ③ WEBによる講習を申し込まれた方の講習に使用するテキストは、別途案内す る URL からダウンロードしていただきます。
	- ④ 申込後に申込書の内容(住所や勤務先等)が変わった方は、ファクスで試験・ 研修部まで連絡してください。

## (3)講習受講時

- 1)対面式講習受講時
- ① 受講票、登録証、筆記用具を必ず持参してください。
- ② 講習は、本人しか受講できません。
- ③ 原則として遅刻は認めません。
- ④ 講習をすべて修了しなければ、新しい登録証を受けることができません。

## 2)WEB講習受講時

- ① 講習は、本人しか受講できません。
- ② 対面式講習と同じ時間割で実施します。出席確認のために 9:30 までに必ず ZOOM ミーティングの招待メールから WEB 講習に下水道管路管理技士の登録 番号(6桁の数字)でログインしてください。
- (4)インボイス対応について
	- ① 適格請求書発行事業者の作成者の氏名又は名称 → 名称:公益社団法人日本下水道管路管理業協会
	- ② 課税仕入れの相手方の氏名又は名称及び登録番号
		- → 名称: 公益社団法人日本下水道管路管理業協会
		- → 登録番号:T1-0100-0501-4415
	- ③ 課税仕入れを行った年月日
		- → 受講票に記載の実施日とします。ただし、WEB 講習を受講される方は、ZOOM ミーティング招待メールに記載の実施日とさせていただきます。
	- ④ 課税仕入れに係る資産又は役務の内容 → 更新手数料及び更新講習受講料
	- ⑤ 税率ごとに合計した課税仕入れに係る支払対価の額及び適用税率 → 本案内 P.2 「4 (1) 更新手数料」に記載のとおり
	- ⑥ 税率ごとに区分した消費税額等 → 本案内 P.2 「4 (1) 更新手数料」に記載のとおり
- 10.問い合わせ先

## 公益社団法人日本下水道管路管理業協会 試験・研修部

〒101-0032 東京都千代田区岩本町2-5-11

岩本町T・Iビル3階

 電話:03-3865-3575 FAX:03-5809-2615 メール:shiken@jascoma.com ホームページ:http://www.jascoma.com/

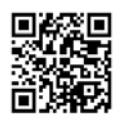

● 管路協ホームページに最新の情報が掲示されていますので適宜ご確 認ください。

● 本案内及び更新講習受講申込書は、ホームページからダウンロード することができます。

# 会場案内

- 【 札幌会場 】 北海道立道民活動センター「かでる 2・7」 820 研修室 (電話番号 011-204-5100)
- 所 在 地:〒060-0002 札幌市中央区北 2 条西 7 丁目
- アクセス: IR「札幌駅」南口から徒歩 13 分 市営地下鉄南北線「さっぽろ駅」10 番出口から徒歩 9 分

#### 【 仙台会場 】 宮城県建設産業会館 大会議室 (電話番号 022-225-8851)

- 所 在 地:〒980-0824 仙台市青葉区支倉町 2-48
- アクセス:市営地下鉄南北線「勾当台公園駅」下車 公園 2 出口から徒歩 15 分

#### 【 東京会場 】 東京証券会館 8 階ホール (電話番号 03-3667-9210)

所 在 地:〒103-0025 東京都中央区日本橋茅場町 1‐5‐8 アクセス:東京メトロ 東西線・日比谷線 茅場町駅 8 番出口直結 東京メトロ 銀座線・東西線、都営浅草線 日本橋駅 D2 出口 徒歩 5 分 JR 「東京駅」 八重洲北口 徒歩 20 分

### 【 新潟会場 】 新潟テルサ 大会議室

- 所 在 地:〒950-1141 新潟市中央区鐘木(しゅもく)185-18
- アクセス:JR「新潟駅」南口からバス約 20 分
	- 南口バスのりば1番線乗車 「産業振興センター前」バス停 下車 徒歩1分 車:新潟中央 I.C.から約 2 分 専用駐車場 550 台

#### 【 金沢会場 】 石川県地場産業振興センター 本館 第5研修室 (電話 076-268-2010)

- 所 在 地:〒920-8203 石川県金沢市鞍月 2-1
- アクセス:JR「金沢駅」金沢港口(西口)からバス約 20 分 バス6番乗り場から「工業試験場」行きに乗車「工業試験場」バス停 下車、または、 「金沢港クルーズターミナル」行きに乗車「金沢西高校」バス停 下車

#### 【 静岡会場 】 静岡県男女共同参画センター「あざれあ」大会議室 (電話 054-255-8440)

所 在 地:〒422-8063 静岡市駿河区馬渕 1-17-1 アクセス:JR「静岡駅」下車 北口から徒歩 9 分

#### 【 名古屋会場 】 ウインクあいち 1101・1102 会議室 (電話番号 052-571-6131)

所 在 地:〒450-0002 名古屋市中村区名駅 4-4-38

アクセス:JR・地下鉄・名鉄・近鉄 「名古屋駅」下車 JR 名古屋駅桜通口からミッドランドスクエア方面 徒歩 5 分

### 【 大阪会場 】 新大阪丸ビル別館 2-3 号室 (電話番号 06-6325-1302)

所 在 地:〒533-0033 大阪市東淀川区東中島 1-18-22 アクセス:JR「新大阪駅」東口徒歩 2 分 地下鉄御堂筋線新大阪駅 5 番出入口(中改札)より徒歩 8 分

### 【 広島会場 】 RCC文化センター 704 会議室 (電話番号 082-222-2277)

所 在 地:〒730-0015 広島市中区橋本町 5-11

アクセス:JR「広島駅」下車 南口・在来線口から徒歩 10 分 広電「銀山町電停」下車 徒歩 5 分

#### 【 福岡会場 】 福岡県中小企業振興センター 大ホール (電話番号 092-622-0011)

所 在 地:〒812-0046 福岡市博多区吉塚本町 9-15 アクセス:JR「吉塚駅」下車 東口前

#### 【 沖縄会場 】 浦添市産業振興センター・結の街 小研修室 (電話番号 098-870-1123)

所 在 地:〒901-2122 沖縄県浦添市勢理客 4-13-1

アクセス:バス 「勢理客」バス停下車 徒歩 10 分(国道 58 号線沿い)、 「国立劇場おきなわ(結の街)」バス停下車 徒歩 1 分

※ 会場案内図は、受講票に同封してお送りします。